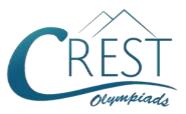

# **CREST Cyber Olympiad (CCO)**

# Class 2 (Set - A)

### Time Allowed: 1 hour

## Maximum Marks: 45

- Additional **10 minutes** will be allotted to fill up information on the OMR Sheet, before the start of the exam.
- Fill in all the mandatory fields clearly on the OMR Sheet.
- There are a total of **35 questions** in this booklet comprising **2 sections** namely the **Computer & IT and Achievers' Section** consisting of **25 questions (1 mark each) & 10 questions (2 marks each)** respectively.
- There is no negative marking. The use of a calculator is not permitted.
- There is only ONE correct option to a given question.
- Use **HB Pencil or Blue / Black ball point pen only** for marking the correct choice of answers on the OMR Sheet.
- Rough work is to be done in the space provided in the test booklet. Extra plain sheet may be provided by the school for the rough work.
- The OMR Sheet is to be handed over to the invigilator at the end of the exam.
- No candidate is allowed to carry any textual material, printed or written, bits of paper, any electronic device, etc. inside the examination hall.
- The use of unfair means may result in the cancellation of the exam. Any such instances may be reported at **+91-98182-94134** or **info@crestolympiads.com**

# DO NOT OPEN THIS BOOKLET UNTIL ASKED TO DO SO

# FILL IN THE DETAILS

| Candidate Na | me:      | <br> |  |
|--------------|----------|------|--|
| Class:       | Section: | <br> |  |
| CREST ID:    |          |      |  |

## **Computers & IT (Each Question is 1 Mark)**

 Which button from the keyboard will you use to remove the extra "E" from the position of the cursor?

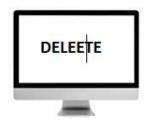

| a. | Backspace | b. | Delete |
|----|-----------|----|--------|
| c. | Shift     | d. | Ctrl   |

 Which combination is correct to display "!" symbol?

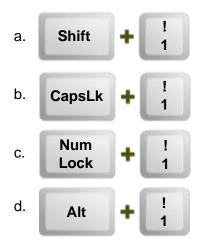

- 3. Find the odd one out in context of MS Paint application:
  - a. Circle Tool
  - b. Text Tool
  - c. Triangle Tool
  - d. Pentagon Tool
- 4. What is the name of the bar that displays the program name and the file name of the particular application?

| a. | Toolbar   | b. | Task Bar   |
|----|-----------|----|------------|
| c. | Title Bar | d. | Start Menu |

5. Which of the following option is applied to the given text?

#### **INDIA IS GREAT**

- a. Strikethrough
- b. Double strikethrough
- c. Underline
- d. Superscript
- 6. Which of the following software is used to play music on computer system?

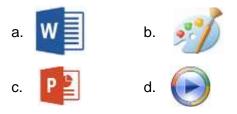

7. Emily used the computer's calculator to perform the arithmetic calculations. She got instant results from the same. Which among the following do you think is responsible for the arithmetic calculations?

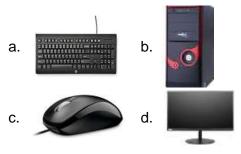

8. Which among the following options according to you do not form an important part of the computer system?

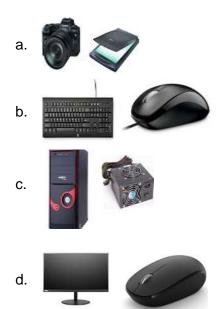

9. Olivia prepared the project assigned to her, in the computer system. She wants to take all her work to school on paper. Which among the following options will she use in order to do the same?

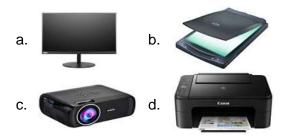

10. Emma drew a beautiful drawing and tried saving the file. She saw the file was saved with some extension. What according to you is the extension of the files saved using MS Paint?

| a. | .doc | b. | .png |
|----|------|----|------|
| c. | .xls | d. | .ppt |

**11.** Which among the following statements are correct?

Statement 1: Numeric keys are present on the keyboard.

Statement 2: The keyboard allows you to type in block letters.

Statement 3: You cannot erase a particular text using the keyboard.

- a. Statement 1 and Statement 2
- b. Statement 1 and Statement 3
- c. Statement 2 and Statement 3
- d. Statement 1, Statement 2 and Statement 3
- **12.** Glenn's father uses an iPhone. Which among the following options according to you is associated with iPhone?
  - a. Google Assistant
  - b. Siri
  - c. Cortana
  - d. Alexa
- 13. Select the odd one out:

| a. | Keyboard | b. | Mouse     |
|----|----------|----|-----------|
| c. | Ligh Pen | d. | Projector |

14. Noah was typing the data using an input device. Which among the following options will help him see the data that he has typed?

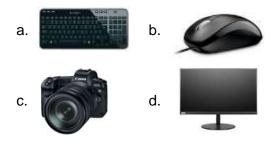

- **15.** Which of the following mouse action will display a list of commands on screen?
  - a. Left click
  - b. Double click
  - c. Scrolling
  - d. Right click
- **16.** Select the incorrect statement from the following:

Statement 1: Computers are used in cleaning the house.

Statement 2: Computers are used in online banking.

Statement 3: Computers are used for playing games online.

Statement 4: Computers are used in watching movies.

- a. Statement 4 b. Statement 2
- c. Statement 1 d. Statement 3
- 17. Pointing out to a particular image, the teacher said that this electronic device can be used for parties, functions and other events. It serves a good entertainment purpose. Which among the following image was she pointing out to?

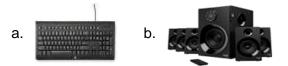

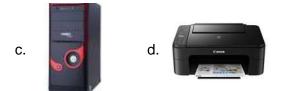

18. Evelyn prepared an assignment on her notebook. Her teacher asked her to get all the work done by her on computer. Which among the following options will she use for the same?

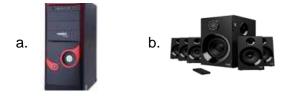

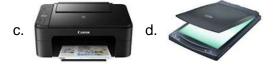

19. Jack was asked by his teacher to insert spaces in the given sentence. Which among the following key will he use to insert space?

#### ICECREAMISCOLD

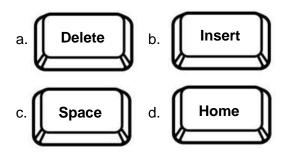

**20.** Match the following:

|    | Column A         | Column B |             |  |
|----|------------------|----------|-------------|--|
| 1. | Accepting data   | a.       | Peripherals |  |
| 2. | Processed data   | b.       | Input       |  |
| 3. | Hardware devices | C.       | Output      |  |

- a. 1 b, 2 a, 3 c
- b. 1-b, 2-c, 3-a
- c. 1 − a, 2 − c, 3 − b

- d. 1-a, 2-b, 3-c
- 21. Look at the given image and select the odd one from the following options with respect to the given image:

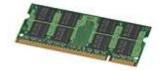

- a. Data can be erased
- b. Permanent data storage
- c. Volatile memory
- d. Random data access
- 22. Fill in the blank:

The part of the MS Paint application which has different colours in it and allows you to select a colour of your choice is known as the \_\_\_\_\_.

- a. Colour Palette b. Drawing Area
- c. Status Bar d. Ribbon
- 23. Complete the analogy:

Convert the computer data to human understandable form : Output Device :: Transfer information available on paper to computer: \_\_\_\_\_

- a. Photocopier
- b. Scanner
- c. Joystick
- d. Track Ball
- 24. Select the odd one out from the following options:
  - a. Litres b. Megabyte
  - c. Byte d. Kilobyte
- 25. What do you call the very first screen which is visible when you switch on your computer system?
  - a. Home Page
  - b. Desktop
  - c. Screensaver
  - d. Wallpaper

## Achievers' Section (Each Question is 2 Marks)

26. Which of the following statements is incorrect?

> Statement 1: A magnifier is used to adjust the size of images. Statement 2: Drawing space is nothing but a workspace.

Statement 3: Colour palette is available on the left side of the MS Paint page.

- a. Only Statement 1 is incorrect
- b. Only Statement 2 is incorrect
- c. Only Statement 3 is incorrect
- d. All the statements are incorrect

27. Match the columns:

|    | Column A |    | Column B         |
|----|----------|----|------------------|
| 1. | CPU      | а. | Cursor           |
| 2. | Keyboard | b. | Speed            |
| 3. | RAM      | C. | Keys             |
| 4. | Mouse    | d. | Main unit of the |
|    |          |    | computer         |

- a. 1 d, 2 b, 3 c, 4 a
- b. 1-d, 2-c, 3-a, 4-b
- c. 1 d, 2 b, 3 a, 4 cd. 1 - d, 2 - c, 3 - b, 4 - a

**28.** Match the columns:

|    | Column A    |    | Column B       |
|----|-------------|----|----------------|
| 1. | Monitor     | a. | Pointer Device |
| 2. | Head Phones | b. | Undo typing    |
| 3. | Ctrl + Z    | C. | Display Screen |
| 4. | Mouse       | d. | Output Device  |

| a. 1 – c, 2 – b, 3 – a, 4 – |
|-----------------------------|
|-----------------------------|

- b. 1 a, 2 d, 3 b, 4 c
- c. 1 c, 2 d, 3 b, 4 a
- d. 1-c, 2-b, 3-d, 4-a
- 29. The teacher asked Amelia to prepare charts of the golden words using MS-Paint. She drew 4 squares and coloured them with different colours. She now wanted to write Sorry, Please, Excuse Me and Thank You in each of the square. Which among the following options will she use to write the text perfectly?

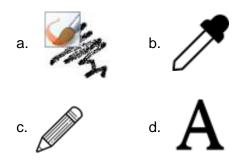

- **30.** Which among the following options best suits the given description?
  - 1. It has 2 buttons on it.
  - 2. It is also called as Pointing Device.
  - 3. It has a wheel in between the 2 buttons.
  - 4. It resembles like that of a rat.

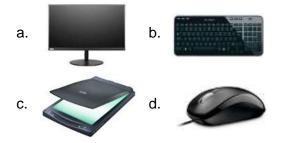

31. Match the following in context to MS Paint:

|    | Column A               |    | Column B              |
|----|------------------------|----|-----------------------|
| 1. | Spray<br>painting      | a. | Eraser tool           |
| 2. | Colouring a<br>picture | b. | Resize tool           |
| 3. | Erasing an<br>image    | C. | Air brush tool        |
| 4. | Resizing an image      | d. | Fill with colour tool |

- a. 1 c, 2 a, 3 b, 4 d
- b. 1 d, 2 c, 3 a, 4 b
- c. 1 c, 2 a, 3 d, 4 b
- d. 1 − c, 2 − d, 3 − a, 4 − b
- 32. Which among the following statements are incorrect?Statement 1: Scanners can be used for

Statement 1: Scanners can be used for scanning images.

Statement 2: Microphones are used for recording voice.

Statement 3: Speakers are used for giving an input to the computer system. Statement 4: A mouse has 2 scroll wheels on it.

- a. Statement 1 and Statement 2
- b. Statement 3 and Statement 4
- c. Statement 2 and Statement 4
- d. Statement 1 and Statement 4

#### 33. Fill in the blanks:

- (i) In a computer system, files are stored in\_\_\_\_\_, which are also known as\_\_\_\_\_.
- (ii) Arithmetic and Logic Unit (ALU) is a part of the \_\_\_\_\_.
- a. (i) folders, directories; (ii) CPU
- b. (i) directories, documents; (ii) VDU
- c. (i) folders, drives; (ii) MU
- d. (i) drives, documents; (ii) CU

- 34. Select the odd one out from the following with respect to characteristics of computer system:
  - a. It can store data and processes data.
  - b. It works when it gets order and generates output.
  - c. It takes responsibility on its own.
  - d. It stores instructions in its memory.
- **35.** Match the following:

|    | Column<br>A |    | Column B       |
|----|-------------|----|----------------|
| 1. | F12         | a. | Special Case   |
|    |             |    | character      |
| 2. | Т           | b. | Functional Key |
| 3. | Ctrl + F    | C. | Alphabetic     |
|    |             |    | character      |
| 4. | ٨           | d. | Find files     |

- a. 1 b, 2 c, 3 d, 4 a
- b. 1 b, 2 d, 3 c, 4 a
- c. 1-b, 2-c, 3-a, 4-dd. 1-a, 2-c, 3-d, 4-b

### **Answer Key**

| 1. a  | 2. a  | 3. b  | 4. c  | 5. c  | 6. d  | 7. b  | 8. a  | 9. d  | 10. b |
|-------|-------|-------|-------|-------|-------|-------|-------|-------|-------|
| 11. a | 12. b | 13. d | 14. d | 15. d | 16. c | 17. b | 18. d | 19. c | 20. b |
| 21. b | 22. a | 23. b | 24. a | 25. b | 26. c | 27. d | 28. c | 29. d | 30. d |
| 31. d | 32. b | 33. a | 34. c | 35. a |       |       |       |       |       |